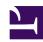

## VPN for Cloud

banner2.jpg

SoftEther VPN can build-up flexible and dependable virtual network around Clouds. Amazon EC2, Windows Azure and most of other Clouds are supporting SoftEther VPN.

## Join a Local PC into Cloud Join a Cloud VM into LAN

Your desktop or laptop PC banner2\_1.jpg Your Cloud VM can join to banner2\_2.jpg can join into the Cloud VM network. You can make use of Cloud VM as if it is on your local network easily.

Your Cloud VM can join to banner2\_2.jpg your company LAN with SoftEther VPN.

Anyone on your company can access to the Cloud VM without any settings.

## Cloud to LAN Bridge VPN Cloud to Cloud Bridge SoftEther VPN keeps a banner2\_3.jpg VPN virtual dedicate Feb.

SoftEther VPN keeps a banner2\_3.jpg virtual dedicate Ethernet line from the Cloud to the LAN 24h/365d. You can consider remote Cloud private network as a part of your corporate network.

Using Amazon EC2 and banner2\_4.jpg Windows Azure, or using two or more remote datacenters of a Cloud service? SoftEther VPN can make a single united network between all Cloud VMs despite differences of physical locations.